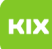

## Verknüpfungen zu Netzwerkspeicherpfaden auf Desktop anlegen

## 10.05.2024 03:10:50

## **FAQ-Artikel-Ausdruck**

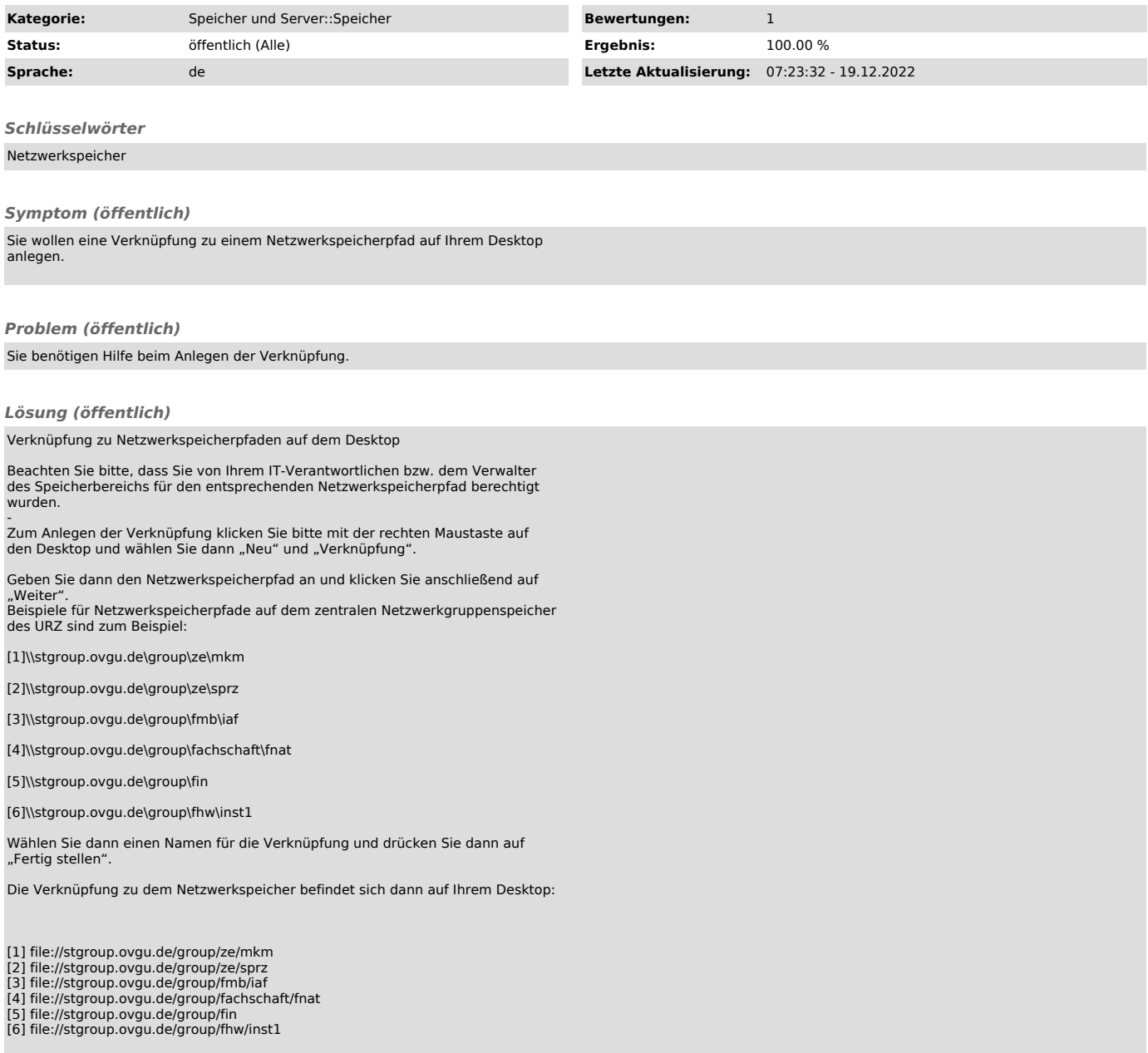